## **CONFERENCE TABLE EDGE PROFILES**

## **GROUP A EDGE PROFILE**

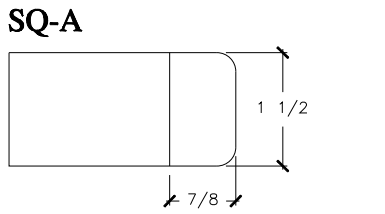

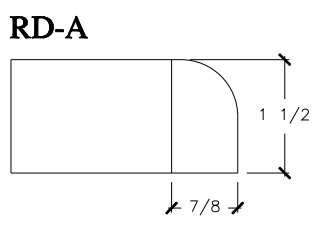

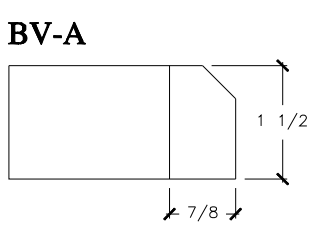

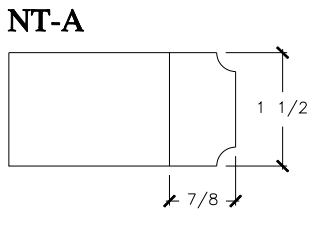

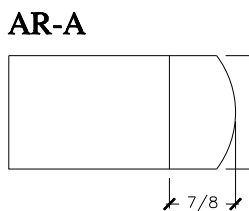

 $1 \frac{1}{2}$ 

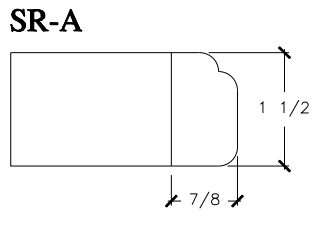

## **GROUP B EDGE PROFILE**

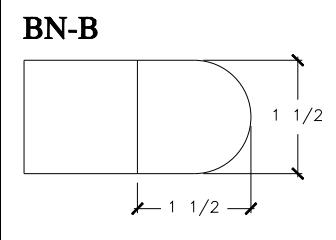

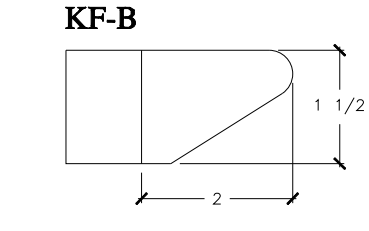

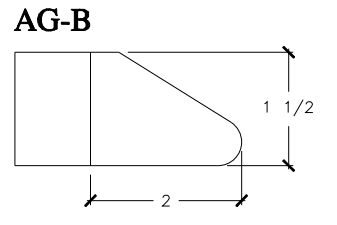

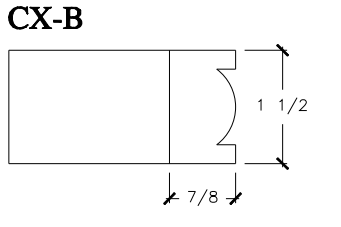

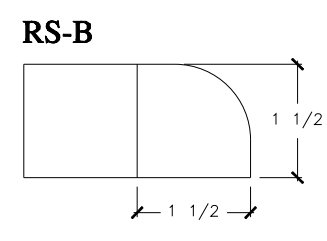

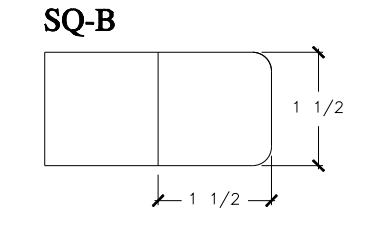

# **GROUP C EDGE PROFILE**

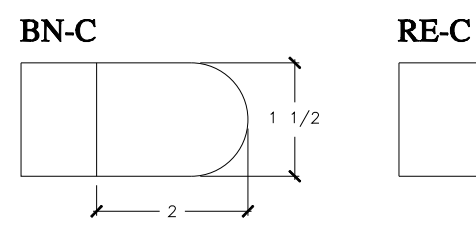

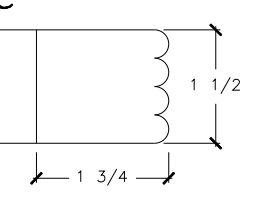

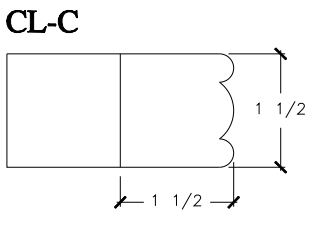

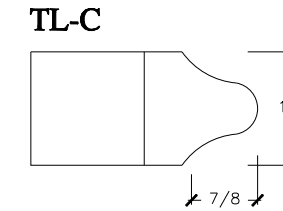

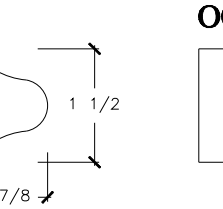

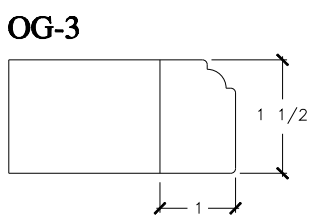

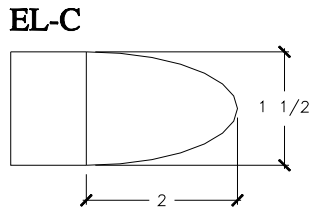

### **GROUP A EDGE PROFILE**

- SQ-A Square
- RD-A Radius 1/2"
- $BV-A$ **Bevel**
- $NT-A$ Notched
- $AR-A$ Arc
- **Step Radius** SR-A

### **GROUP B EDGE PROFILE**

- **BN-B Bullnose**
- Knife  $KF-B$
- $AG-B$ Angle
- $CX-B$ Convex
- $RS-B$ Radius 3/4"
- $SG-B$ Square

### **GROUP C EDGE PROFILE**

- BN-C Bullnose
- Reeded **RE-C**
- $CL-C$ **Classic**
- Traditional TL-C
- OG-C Ogee
- EL-C Ellipse